**Schematics Diagram** 

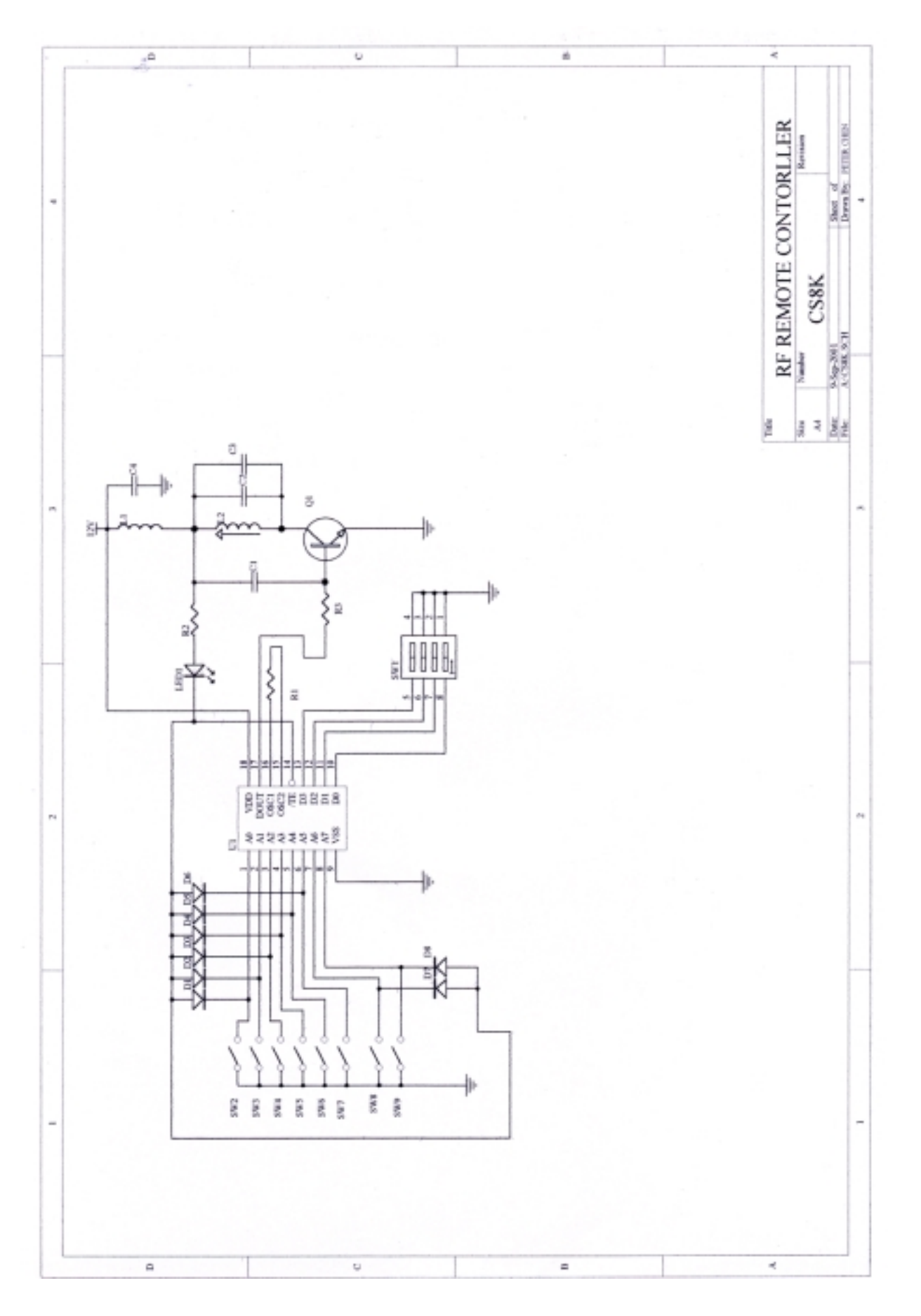